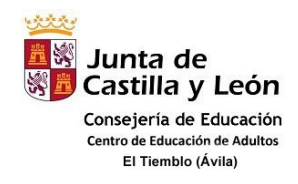

## REPASO WORD

- 1. Copia el siguiente texto y aplica las si características de formato:
	- a. Color azul
	- b. Tipo de fuente Tahoma
	- c. Tamaño 14
	- d. Estilo negrita y cursiva
	- e. Con un borde en el texto

## Texto:

El ratón es un dispositivo externo del ordenador qu los movimientos que se realizan y los interpreta en la a Cuando se está trabajando con WINDOWS 98, la posic

## 2. Copia el siguiente texto y aplica las siguientes características de formato:

- a. Color verde.
- b. Tipo de fuente Comic Sans MS.
- c. Tamaño 12.
- d. Copia el estilo del texto (subrayado, negrita…

## FI lobo

Las dos especies que se conocen son: el lobo gris, que vive en Europa, Norteamérica y Asia, y el lobo rojo, que sólo s el sureste de Estados Unidos. La coloración del pelaje suele ser rojo-amarillenta o gris-amarillenta, con manchas neg por el pecho y la zona ventral; sin embargo, los individuos que habitan en el norte pueden ser blancos por completo

El lobo rojo es algo más pequeño que el lobo gris y su coloración es más oscura. Todos los lobos se caracterizan por poderosos, cola peluda y pupilas redondas. Es un animal muy sociable; forma grupos familiares y suele cazar en ma invierno. Si el alimento es escaso el lobo también se alimenta de carroña.

El lobo emite un aullido muy característico que es más fácil de apreciar durante el apareamiento en invierno.